## 'ମ୍ପୁଟରରେ ଓଡ଼ିଆ କିପରି ପଢ଼ିବେ

Ubuntu ଓ ବାକି ଲିନକ୍ସ, Vista, 7 8, Mac OS X ଆଦିରେ ଓଡ଼ିଆରେ ପଢ଼ିବାରେ କିଛି ଅସ୍ୱବିଧା ହେବନାହିଁ Windows XP Service Pack 3 ରେ ଓଡ଼ିଆ ପଢ଼ିହେବ, କିନ୍ତୁ ତା' ଆଗର Windows ଅପରେଟିଂ ସିଷ୍ଟମରେ ପଢ଼ିହେବ ନାହିଁ

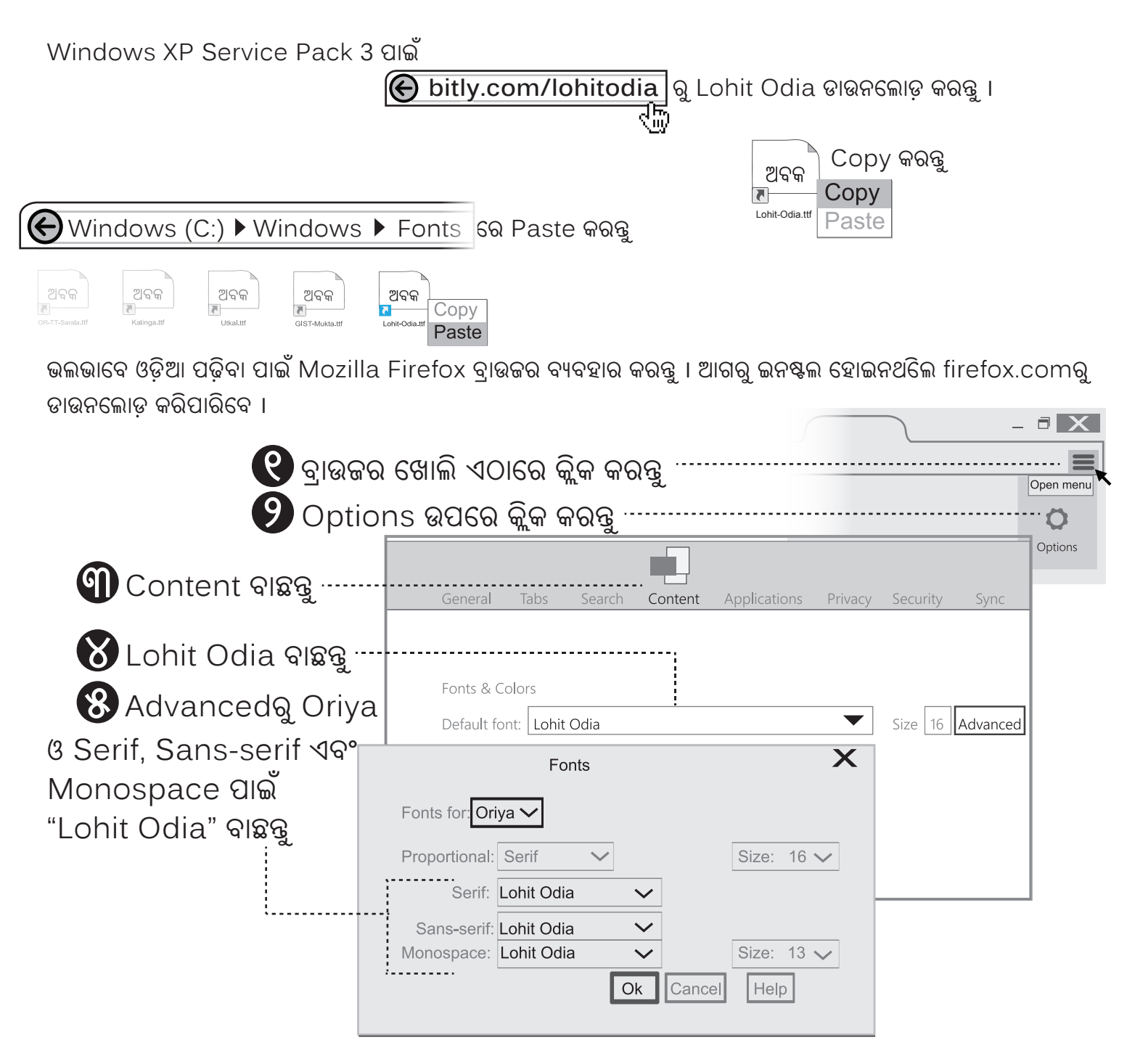